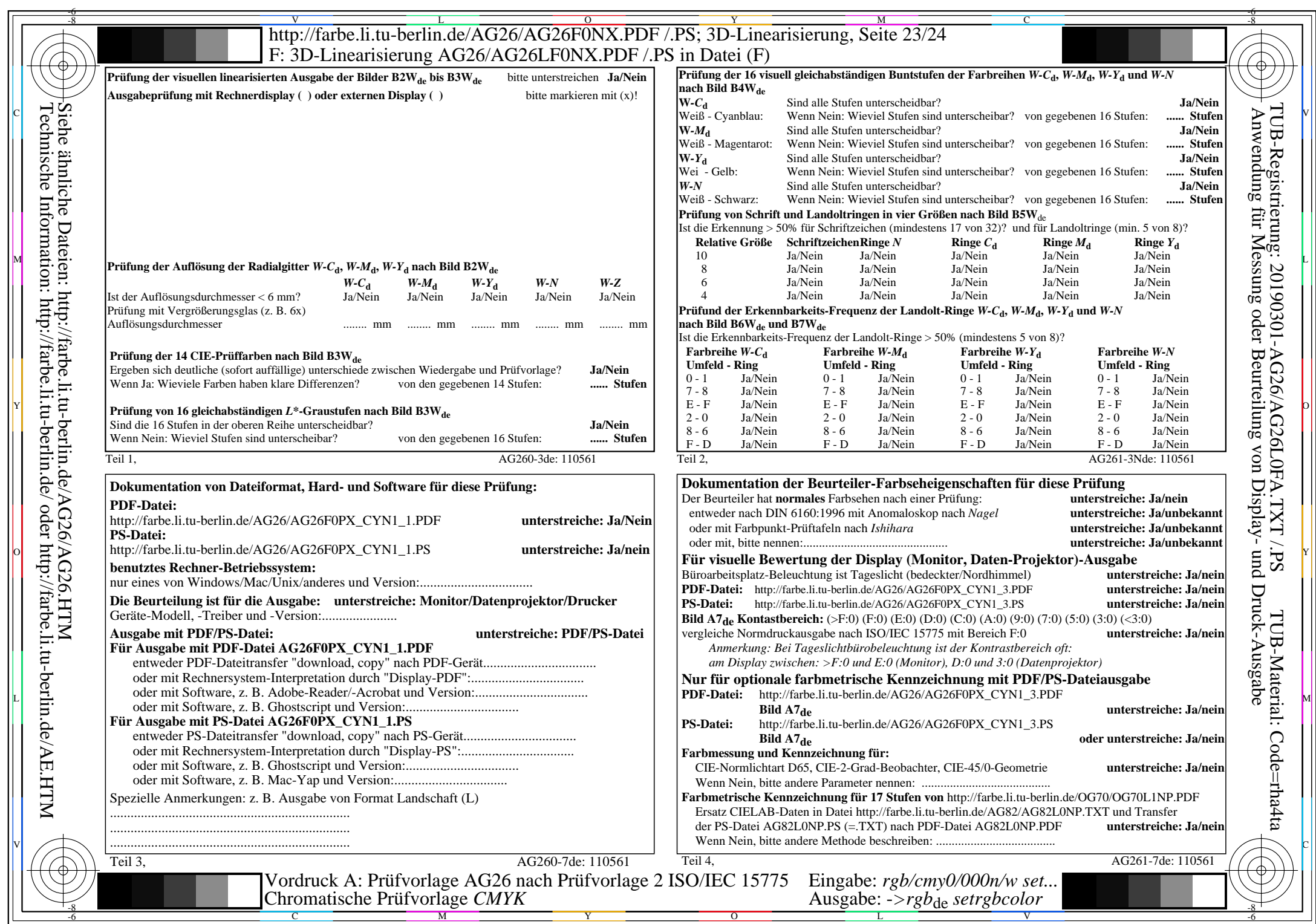

CYN1 (2,25:1):  $g$ p=1,000;  $g$ N=2,105 http://farbe.li.tu-berlin.de/AG26/AG26F0PX\_CYN1\_2.PDF /.PS